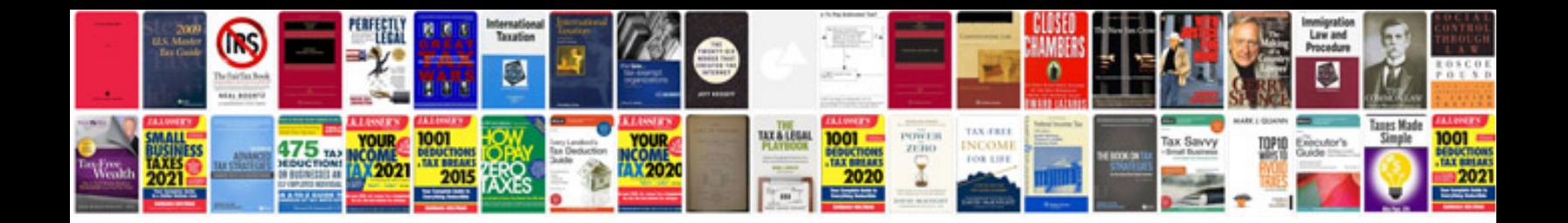

**Google docs open document format**

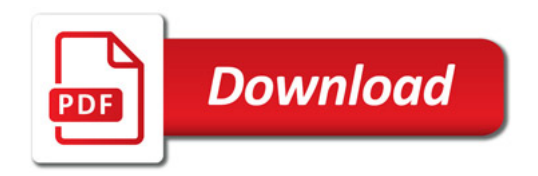

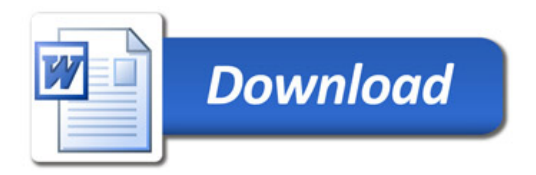